## ىلع اهضرعو (syslogs (ماظنلا تالجس نيوكت WAP125 و WAP581 J

### فدهلا  $\overline{a}$

ماظنلا ليغشتل ةمزاللا تاءارجإلاو هابتنالا بلطتت دق ةطشنأ يه ماظنلا ثادحأ ماظنلاا تالجس نكمت .تالجسك ثادحألا هذه ليجست متي .لاطعأل ثودح عنمو ةسالسب .زاهجلا ىلع ثدحت ةنيعم ثادحأ بقعت نم لوؤسملا (syslogs(

نء اهريغو تاراطخإل|و لێاسرلل جارخإل| تاهجو ليءستال| دعاوق لجسل| تادادعإ ددحت راطخإب ةزيملا هذه موقت .ةكبشلا ىلع ةفلتخم ثادحأ ليجست دنع تامولعملا لاسرإ نكمي .ثدحلا عوقو دنع مزاللا ءارجإل ذاختإ متي يتح نيلوؤسملا ني فظوملا ةفرعمل .ةكبشلا ةطشنأ ةفاك تالجس ليجست متي ثيح ديءب مداخ ىلإ تالجسلا ىلإ تالجسلا لاسرإ نكمي امك .<u>[انه](ukp.aspx?login=1&pid=2&app=search&vw=1&articleid=5592)</u> رقنا ،دعب نع لجسلا تادادعإ نيوكت ةيفيك تادادعإ نيوكت ةيفيك ةفرعمل .ينورتكلإلI ديربJا تاهيبنت ربع ةكبشلI يلوؤسم .<u>انه</u> رقنا ،ينورتكJإلI ديربJI تامالعإ صيصختو ينورتكJإلI ديربJJ

لجسلا ردصيو دادعإ ةيلمع لجس ماظنلا ريدي نأ فيك تنأ يدبي نأ ةدام اذه فدهي 581.WAP و 125WAP لا ىلع دادعإ ةيلمع  $\overline{a}$ 

# قيبطتلل ةلباقلا ةزهجألا

- WAP125
- WAP581

#### جماربلا رادصإ e<br>.

● 1.0.0.4

#### دادعإ ةيلمع syslogs لا تلكش  $\overline{\phantom{a}}$

رتخاو WAP يف بيول| ىلإ ةدنتسمل| ةدعاسمل| ةادأل| ىلإ لوخدل| لجس .1 ةوطخل| .مالعإ < ماظنلا نيوكت

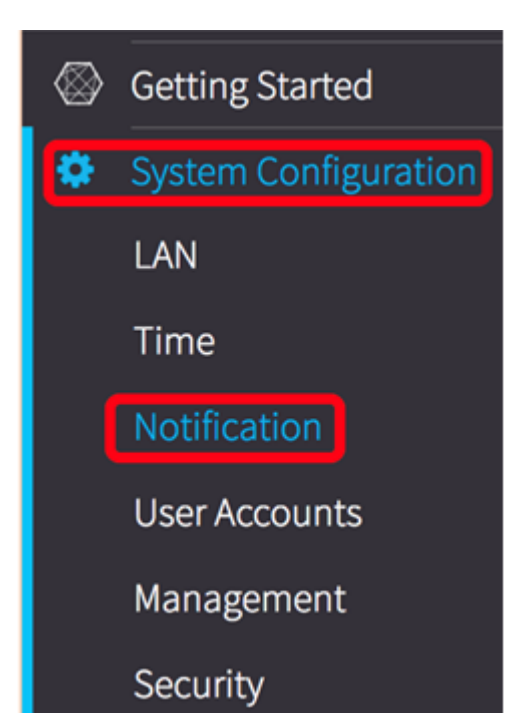

View System Log...

ريغ ةركاذلا يف ماظنلI تالجس ظفحل ةيرارمتسإ **نيكمت** رايتخالI ةناخ ددح .2 ةوطخلI ظفح متي .هديهمت ةداعإ دعب WAP ىلع ىقبت نأب تالجسلل حمسي اذهو .ةرياطتملا دحلا ىلإ لوصولا متي امدنعو ةرياطتملا ريغ ةركاذلا يف ىصقأ دحك ةلاسر 1000 .ةريخألا ةلاسرلا قوف ةباتكلا متت ،ىصقألا

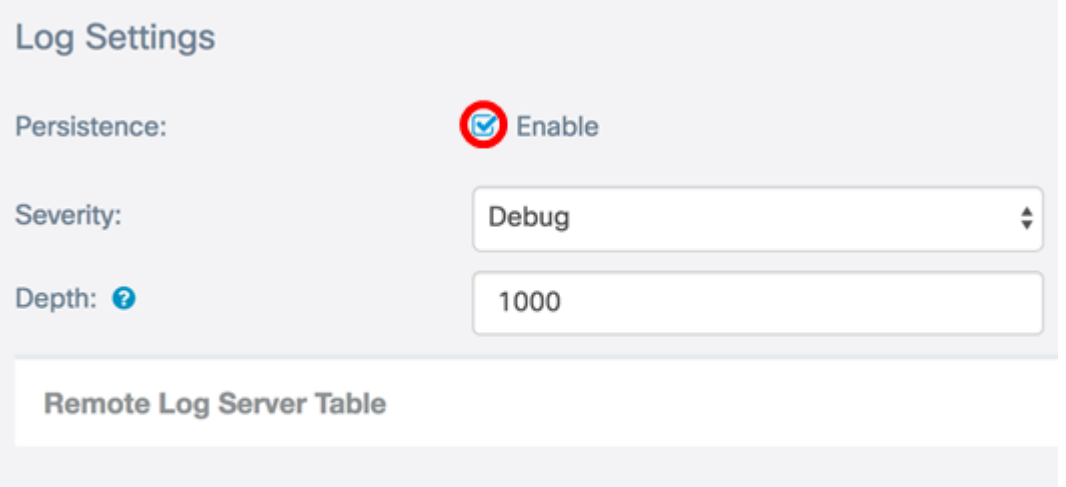

عيمج ةراتخملا ةروطخلا نمضتت ."ةروطخلاا" ةلدسنملا ةمئاقلا نم ارايخ رتخأ 3. ةوطخلا نم ةروطخلا تايوتسم عيمجل تالجسلاب ظافتحالا متي كلذل ،ىلعألا تايوتسملI .راتخملا ىوتسملا ىلإ ىلعألا ىوتسملا

- اذه ثب متي ام ةداع .مادختسالل لباق ريغ ماظنلا 0. ىوتسملا وه اذه ئراوطلا ةلاح .تايلمعلا ةفاك ىلإ
- .يروف ءارجإ ذاختإ مزلي 1. ىوتسملا وه اذه هيبنت
- .زاهج يف أطخ لثم ،ةجرح تالاح 2. ىوتسملا وه اذه ماه
- .أطخلا طورش 3. ىوتسملا وه اذه أطخ
- .ريذحتلا طورش 4. ىوتسملا وه اذه ريذحت
- .ةيمهأ تاذ نكلو ةيداع ةلاح 5. ىوتسملا وه اذه ظحال
- ،أطخ ةلاح تسيل ةلاح .طقف ةيمالعإلا لئاسرلا 6. ىوتسملا وه اذه تامولعم .ةصاخ ةجلاعم كلذ بلطتي دق نكلو

تامولعم ىلع ءاطخألا حيحصت لئاسر يوتحت 7. ىوتسملا وه اذه — ءاطخألا حيحصت ● .جمانرب ءاطخأ حيحصت دنع طقف ةداع مدختست

.ءاطخألا حيحصت رايتخإ متي ،لاثملا اذه يف **:ةظحالم** 

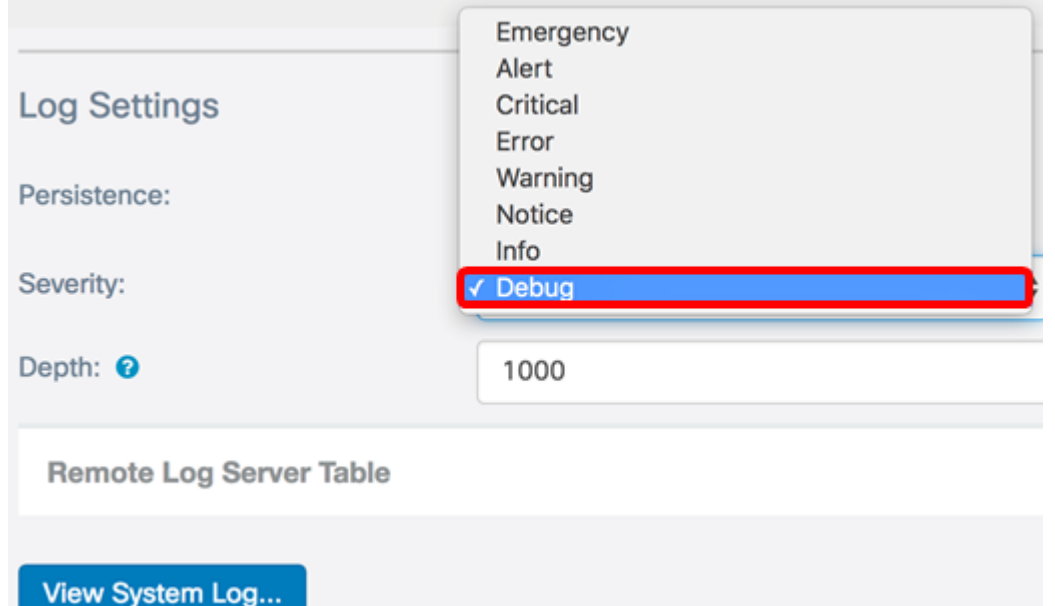

يتلا syslog لئاسر ددع نييءتل 1000 و 1 نيب ةميق لخدأ ،*قمعلا* لقح يف .4 ةوطخلا ةركاذلا يف ةدوجوملاً تالّجسْلاً عيمج فذح متي .ةرياطتملا ةركاذلا يف اهنيزخت نكمي .ماظنلا ديهمت ةداعإ دنع ةرياطتملا

.420 مادختسإ متي ،لاثملا اذه يف **:ةظحالم** 

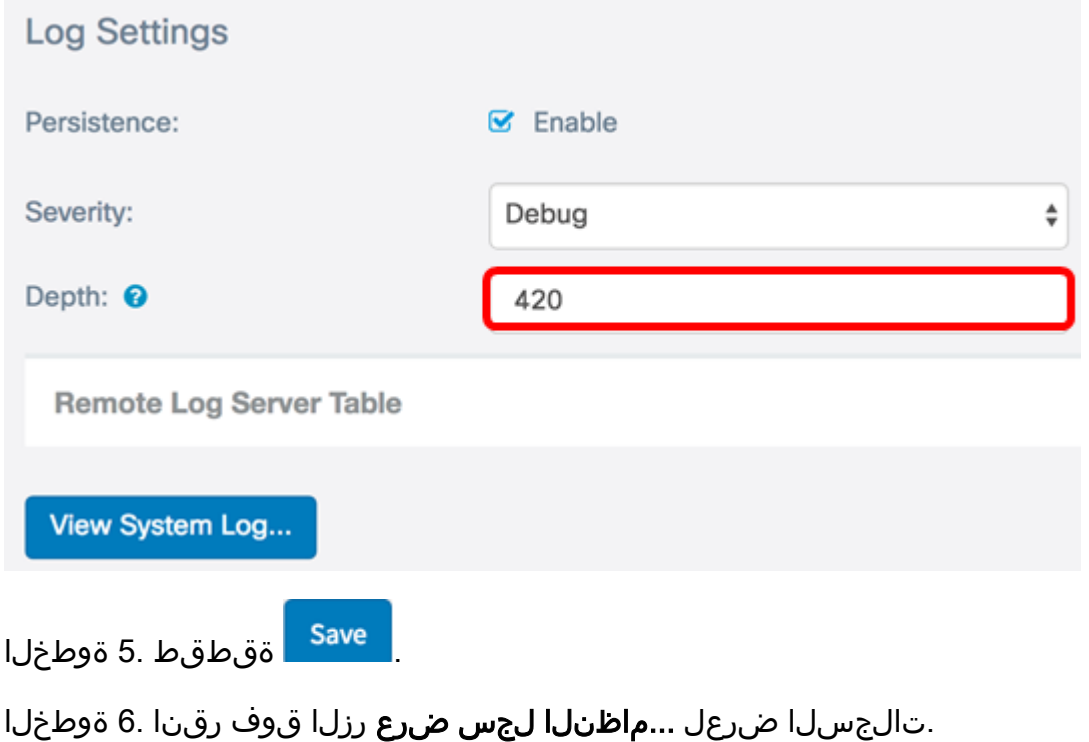

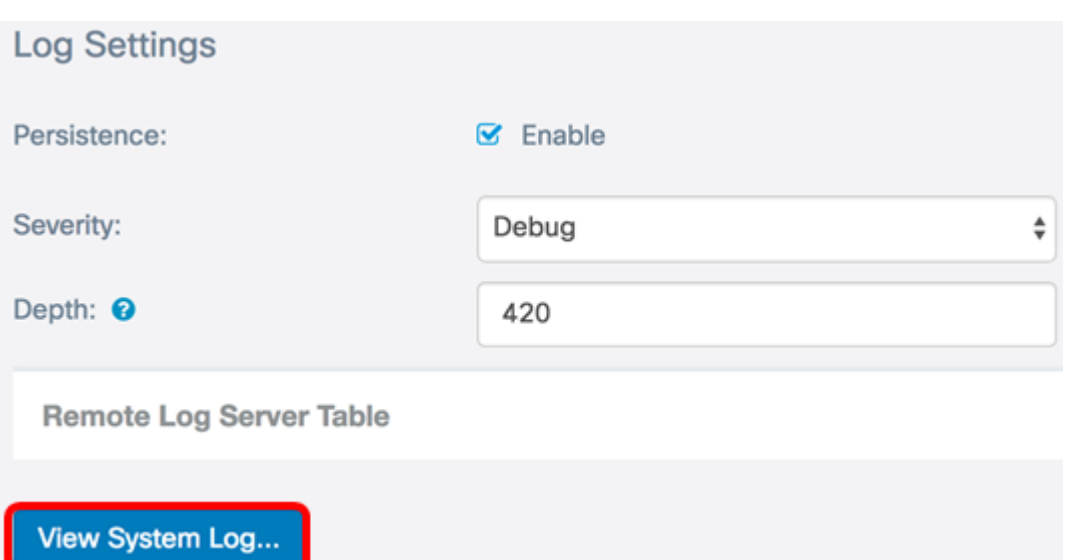

:يلي امك فيراعتلا .فصولاو ،ةمدخلا ،ةروطخلا ،ينمزلا عباطلا لودجلا ضرعي

خيراتلا اذه ضرعي .syslog ةلاسر ءارجإ هيف مت يذل ا تقول الصينمزل عباطل .يركسعلا قيسنتلا يف تقولاو YYY-DD-MM قيسنتلاب

- .ةلاسرلا هذه ةروطخ syslog ةلاسر ةروطخ
- .ثدحلاب ةطبترملا ةمدخلا ةمدخلا
- .syslog نم ةيسيئرلا ةلاسرلا فصولا

#### T

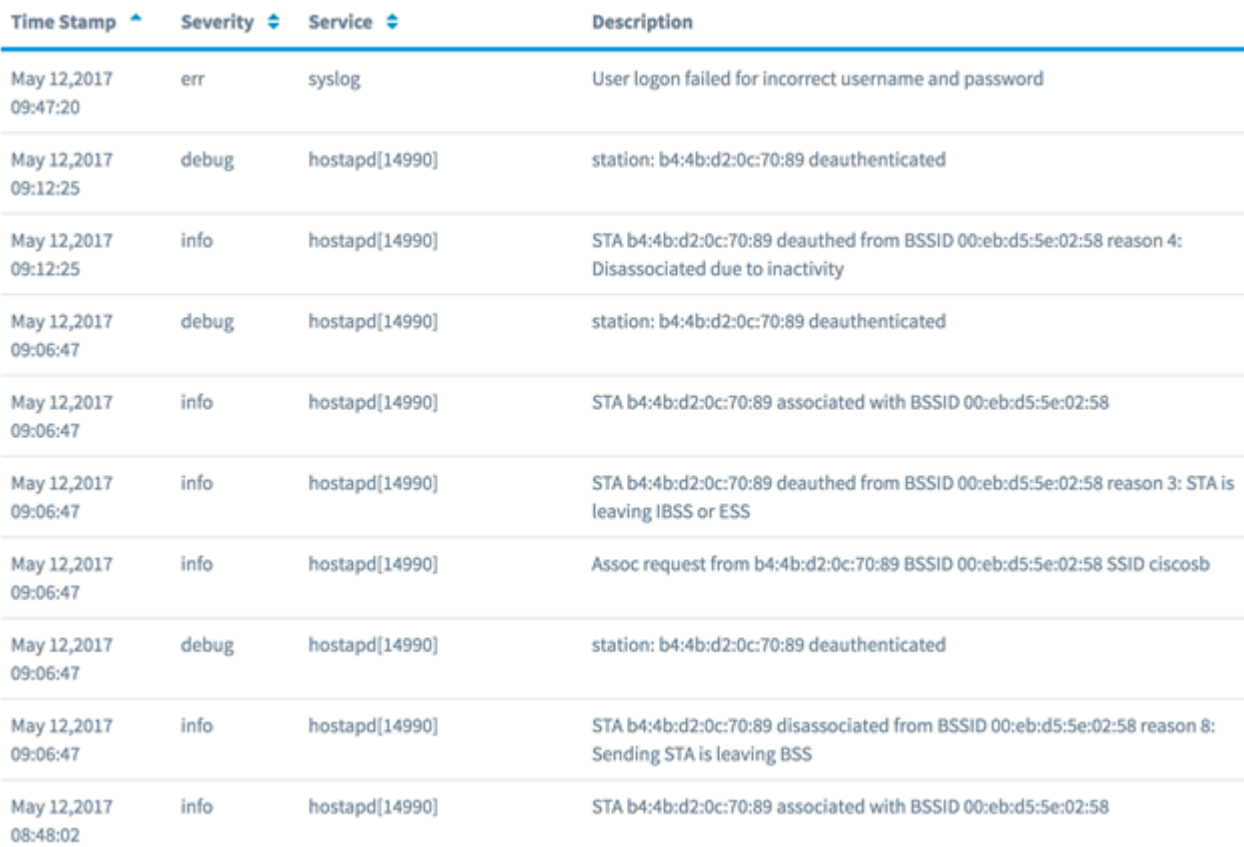

مهسألا قوف رقنا ،ماظنلا لجس لودجب سأرلا ةقطنم يف (يرايتخإ) .7 ةوطخلا .يدجبألا وأ ينمزلا بيترتلاب تانايبلا ةيفصتل

ثدحألا نم syslog تال|خدإ بيترتل "تقولا متخ" قوف رقنلا متي ،لاثملا اذه يف **:ةظحالم** .مدقألا ىلإ

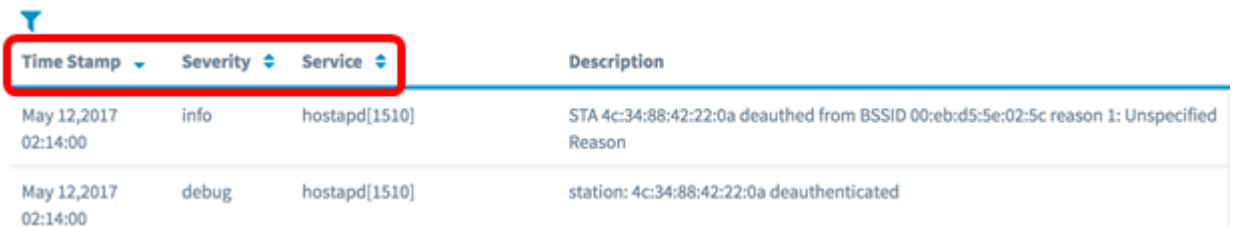

لالخ بالقلل **تاحفصلا ماقرأ** رقنا ،تالجسلا نم ديزملا ضرعل (يرايتخإ) .8 ةوطخلا .لجسلا تاحفص

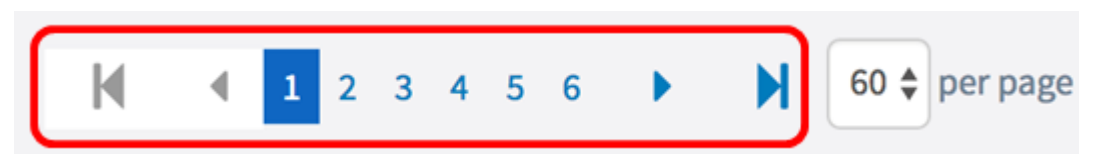

ضرعب كل حامسلل ةحفصلا ثيدحتل **ثيدحت** رزلا قوف رقنا (يرايتخإ) .9 ةوطخلا .ثدحألاو ثدحألا تالجسلا

**Refresh Clear All Download Back** 

.**لكلا حسم** قوف رقنا ،لودجلا نم اهحسم وأ تالجسلا حسمل (يرايتخإ) .10 ةوطخلا

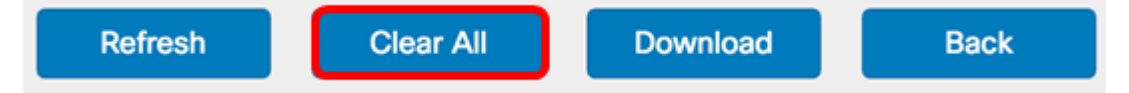

لي زنت قوف رقنا ،رتويبمك زاهج ىلإ اهليزنتو تالجسلا ريدصتل (يرايتخإ) .11 ةوطخلا .كيدل ضرعتسملا يف ليزنتلا أدبيس .

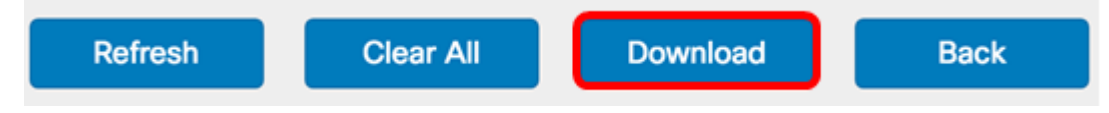

.txt قيسنتب فـلملI ظفح متي **:ةظحالم** 

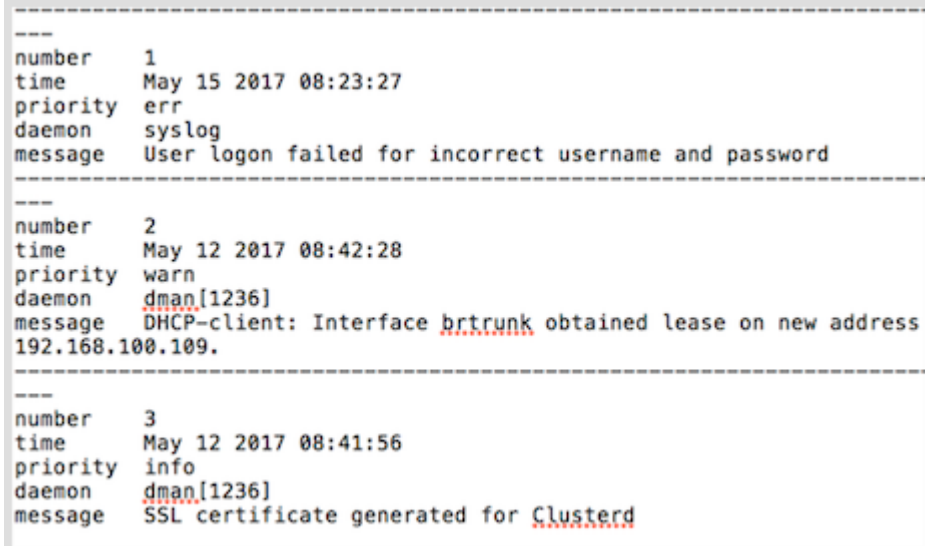

.مالعإلI نيوكت ةحفص ىلإ ةدوعلل **فالخلI** قوف رقنI .12 ةوطخلI

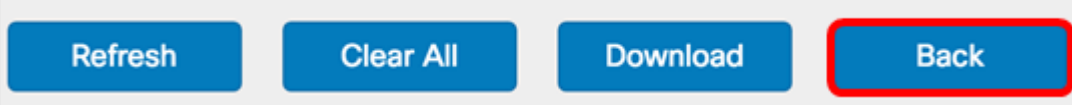

581.WAP و 125WAP لا ىلع لجس تردص حاجنب نآلا تنأ

ةمجرتلا هذه لوح

ةي الآلال تاين تان تان تان ان الماساب دنت الأمانية عام الثانية التالية تم ملابات أولان أعيمته من معت $\cup$  معدد عامل من من ميدة تاريما $\cup$ والم ميدين في عيمرية أن على مي امك ققيقا الأفال المعان المعالم في الأقال في الأفاق التي توكير المالم الما Cisco يلخت .فرتحم مجرتم اهمدقي يتلا ةيفارتحالا ةمجرتلا عم لاحلا وه ىل| اًمئاد عوجرلاب يصوُتو تامجرتلl مذه ققد نع امتيلوئسم Systems ارامستناه انالانهاني إنهاني للسابلة طربة متوقيا.